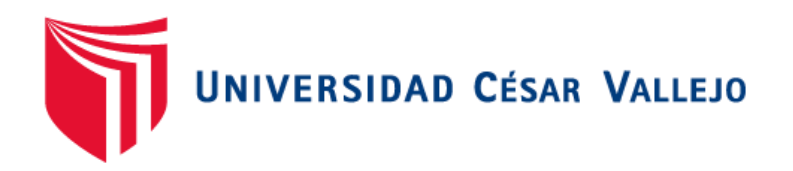

# FACULTAD DE INGENIERÍA Y ARQUITECTURA ESCUELA PROFESIONAL DE INGENIERÍA DE SISTEMAS

# **Sistema web para la gestión de proyectos en la empresa integración digital Perú SAC**

TESIS PARA OBTENER EL TÍTULO PROFESIONAL DE:

Ingeniero de Sistemas

## **AUTORES:**

Palma Camargo, Ronald (ORCID: 0000-0001-9833-2684) Castro, Torres Robinson (ORCID: 0000-0002-3832-054X)

### **ASESOR:**

Renee Rivera, Crisóstomo (ORCID: 0000-0002-5496-7036)

# **LÍNEA DE INVESTIGACIÓN:**

Sistema de Información y Comunicaciones

LIMA – PERÚ

2021

#### **Dedicatoria**

<span id="page-1-0"></span>A nuestros familiares por haber estado siempre a disposición y en especial a nuestros padres, quienes han nuestra mayor fortaleza para salir adelante y lograr los objetivos planteados.

#### **Agradecimiento**

<span id="page-2-0"></span>Queremos agradecer a todo aquel que nos ha brindado su apoyo durante estos años, también a Dios, pero, sobre todo a nuestros padres que siempre han creído en nosotros desde que éramos pequeños

## Índice de contenidos

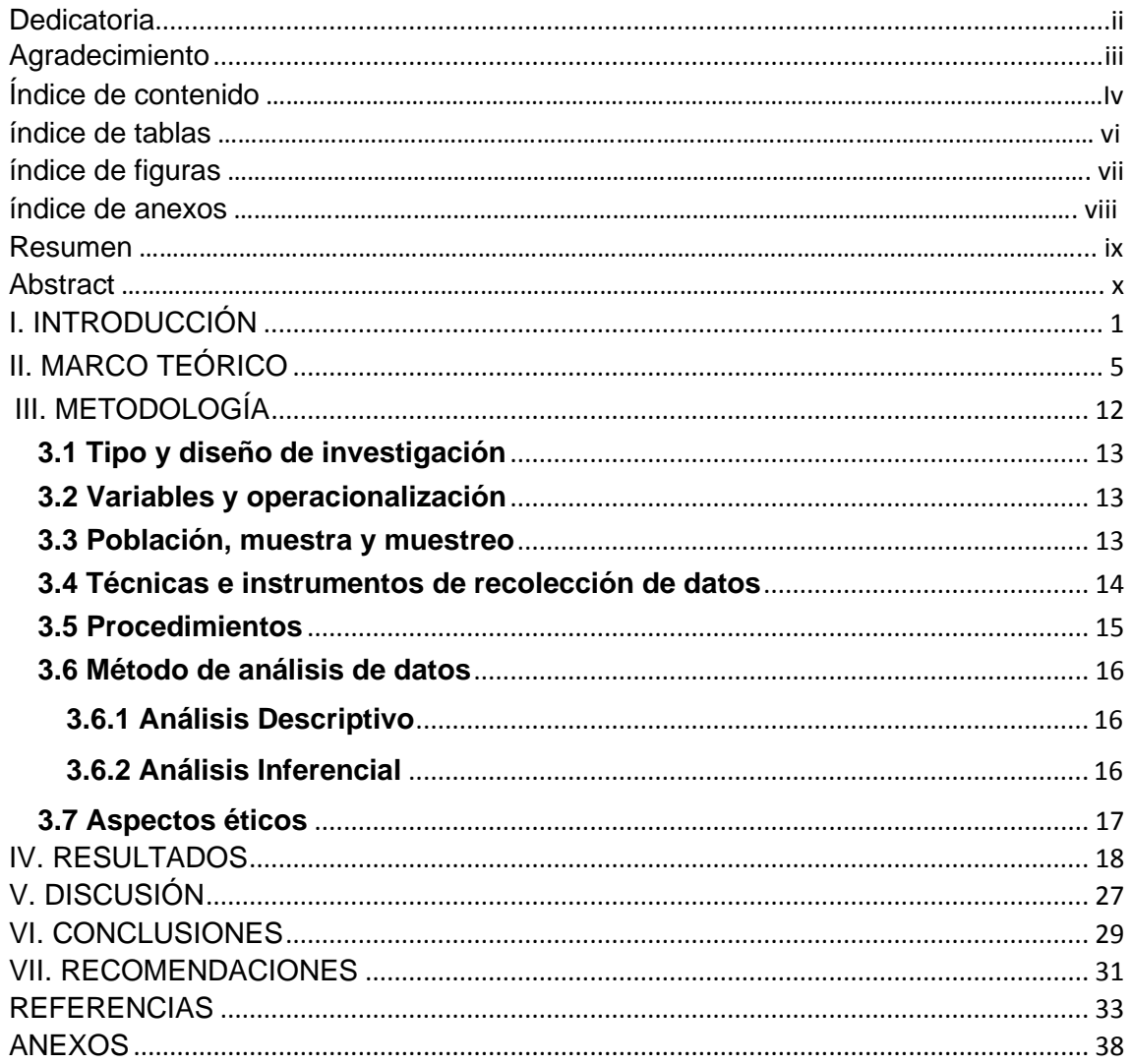

# **Índice de tablas**

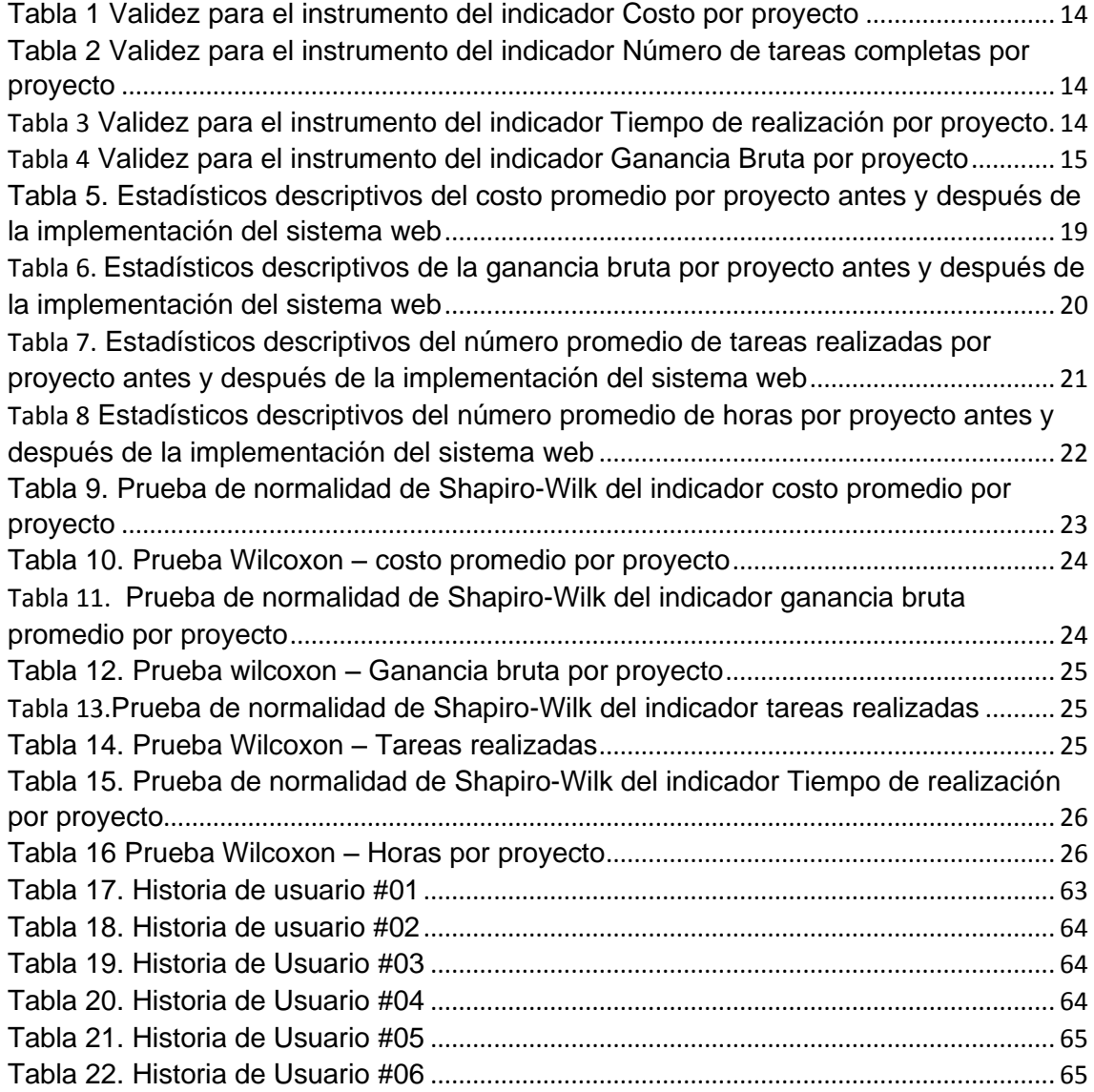

# **Índice de figuras**

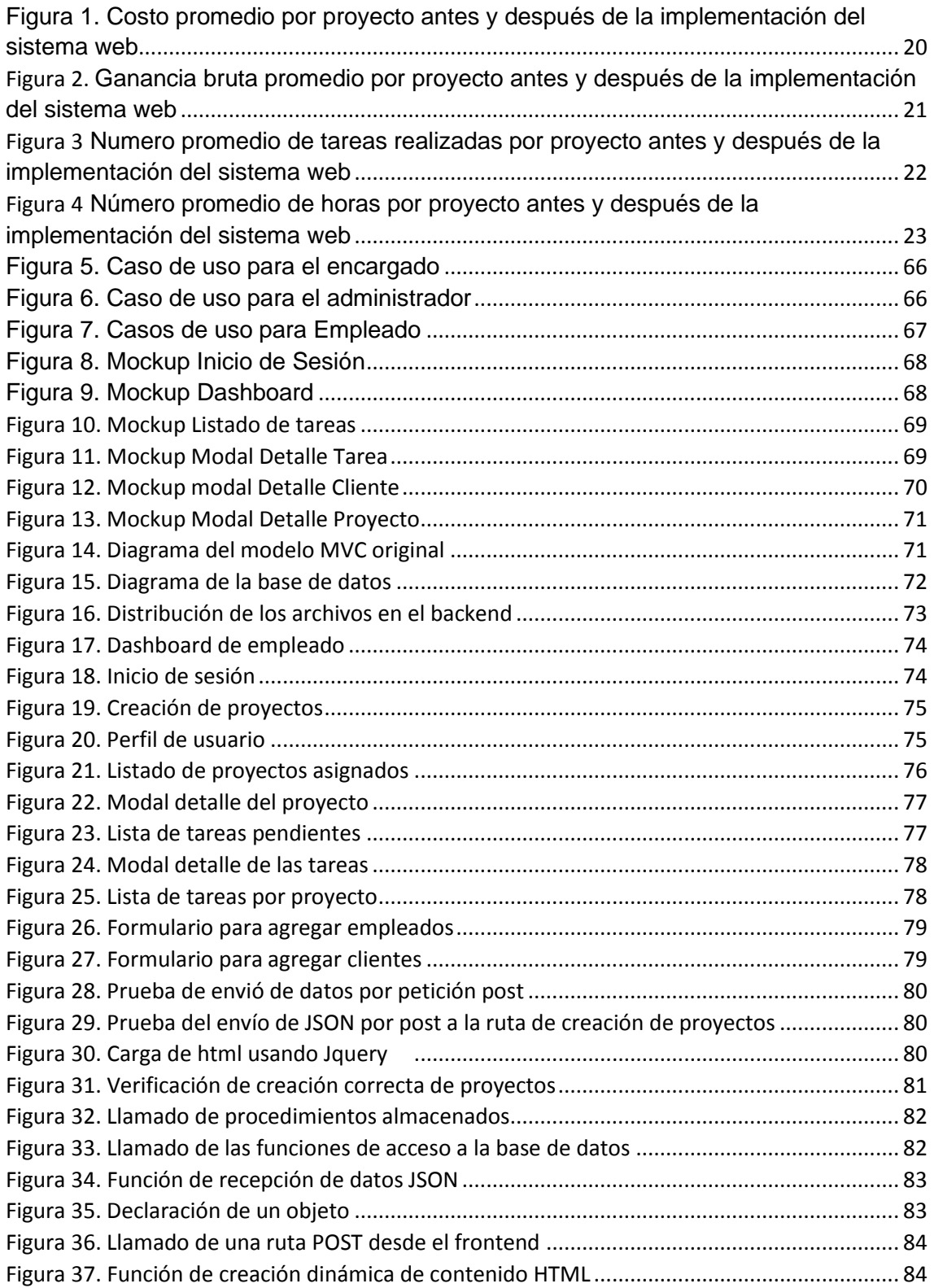

# **Índice de anexos**

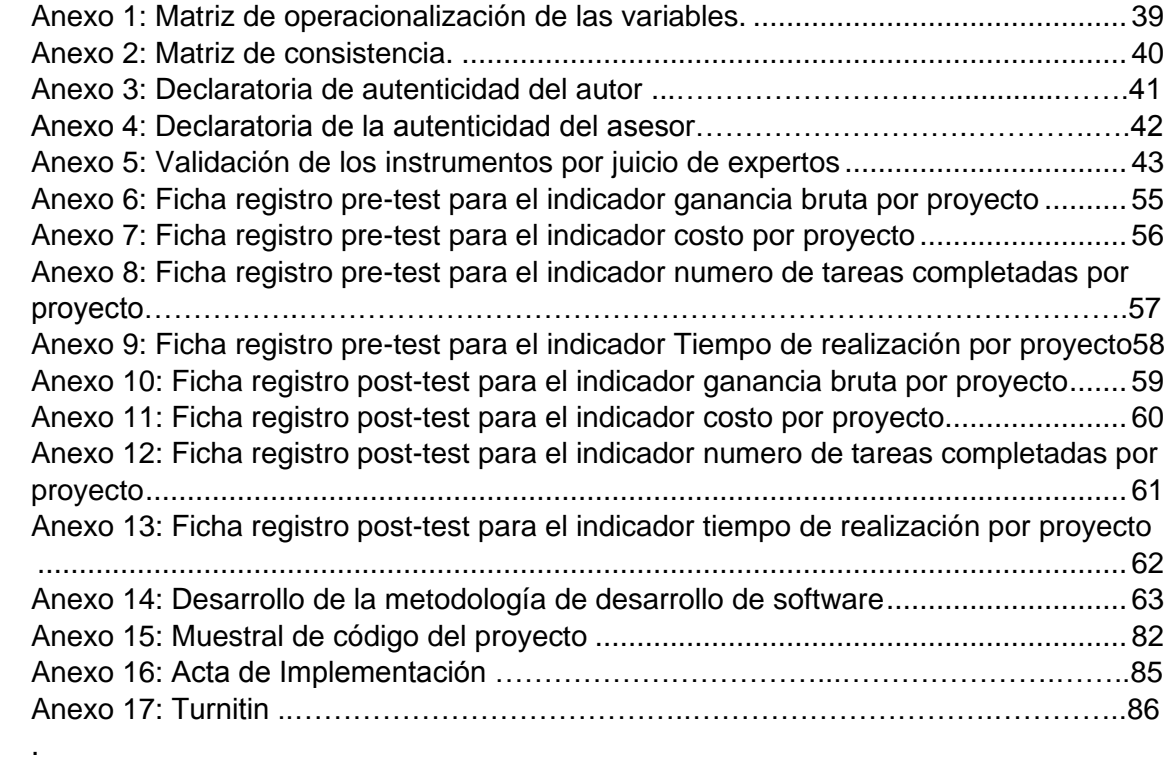

#### **Resumen**

La problemática de investigación consistió en que la empresa "Integración digital Perú" no tiene una adecuada gestión de proyectos. El fin último y principal de esta investigación fue mejorar la gestión de proyectos dentro de la empresa "Integración Digital Perú". Se realizo una investigación experimental de grado pre experimental, en la cual se tendría como población los proyectos de la empresa realizados durante el tiempo de observación que sería de un mes aproximadamente o 31 días, luego de registrar los valores iniciales e implementar el sistema web para la gestión de proyectos, se pudo notar una mejora en los 4 indicadores de esta investigación que vendrían ser la ganancia bruta que aumento en un 23.46% (de S/10,700 a S/13,210), el costo por proyecto el cual disminuyó en un 5.81% (de S/1,031 a S/970.75), el número de horas promedio por proyecto disminuyó en 8.01% (de 23.1 a 21.25 horas por proyecto) y el número de tareas hechas también tuvo un cambio del 14. 75% (61 a 70 tareas realizadas).

**Palabras clave:** Gestión, Proyectos, Sistema, Web.

#### **Abstract**

The problem of the study was that the company named "Integration Digital Perú" does not have a correct project management. The purpose of the study was improving the project management inside the company named "Integration Digital Perú". The research was experimental with a pre-experimental grade, in wich the population was the projects made by the company during the observation time that was about a month or 31 days, after recording the initial values and implementing the web system for the project management, it was notices the improvement in the 4 indicators for this research, been these, first of all the gross profit that had an improvement of 23.46% (from S/10,700 to S/13,210), the medium cost by project that decreased 5.81% (from S/1,031 to S/970.75), the amount of hours needed per project that decreased 8.01% (from 23.1 to 21.25 hours per project) and the number of assignments made that had an improvement of 14.75% (from 61 to 70 assignments done)

**Keywords:** Management, Project, System, Web.

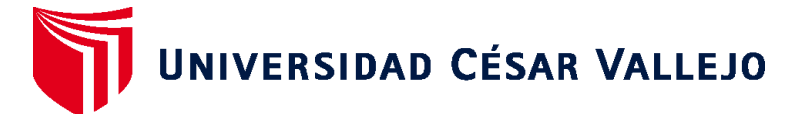

# **FACULTAD DE INGENIERÍA Y ARQUITECTURA ESCUELA PROFESIONAL DE INGENIERÍA DE SISTEMAS**

### **Declaratoria de Autenticidad del Asesor**

Yo, RIVERA CRISOSTOMO RENEE, docente de la FACULTAD DE INGENIERÍA Y ARQUITECTURA de la escuela profesional de INGENIERÍA DE SISTEMAS de la UNIVERSIDAD CÉSAR VALLEJO SAC - LIMA NORTE, asesor de Tesis titulada: "SISTEMA WEB PARA LA GESTIÓN DE PROYECTOS EN LA EMPRESA INTEGRACIÓN DIGITAL PERÚ SAC", cuyos autores son PALMA CAMARGO RONALD, CASTRO TORRES ROBINSON, constato que la investigación cumple con el índice de similitud establecido, y verificable en el reporte de originalidad del programa Turnitin, el cual ha sido realizado sin filtros, ni exclusiones.

He revisado dicho reporte y concluyo que cada una de las coincidencias detectadas no constituyen plagio. A mi leal saber y entender la Tesis cumple con todas las normas para el uso de citas y referencias establecidas por la Universidad César Vallejo.

En tal sentido, asumo la responsabilidad que corresponda ante cualquier falsedad, ocultamiento u omisión tanto de los documentos como de información aportada, por lo cual me someto a lo dispuesto en las normas académicas vigentes de la Universidad César Vallejo.

LIMA, 03 de Enero del 2022

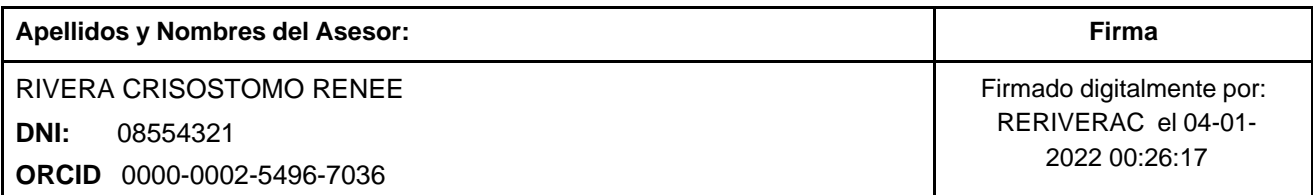

Código documento Trilce: TRI - 0250712

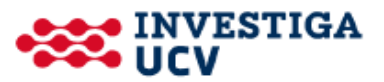